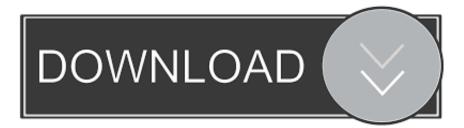

### Best Router For Mac And Pc With Usb Port

| \varTheta 🔿 🔿 Generic Flash Disk Media                                                                                                    | $\Box$ |
|----------------------------------------------------------------------------------------------------|--------|
| Verify Info Burn Mount Eject Enable Journaling New Image Convert Resize Image                                                                                                    | Log    |
| <ul> <li>S00.11 GB Hitachi HTS545.</li> <li>Macintosh HD.</li> <li>2.12 GB Generic Flash Disk</li> <li>EFDORA</li> <li>MATSHITA DVD-R UJ-868</li> <li>TeamViewer.dmg</li> <li>Wireshark 1.2.9 Intel.dmg</li> <li>Firefox 14.0.1.dmg</li> <li>Firefox</li> <li>IPCUserUtility.dmg</li> <li>LPCUserUtility</li> <li>NETGEARGenieInstaller-2.dn</li> <li>NETGEARGenieInstaller-2.dn</li> <li>NETGEARGenieInstaller-2.dn</li> <li>TeamViewer</li> <li>TeamViewer</li> <li>Erase Free Space</li> </ul> |        |
| Disk Description : Generic Flash Disk Media       Total Capacity : 2.12 GB (2,117,074,944 B         Connection Bus : USB       Write Status : Read/Write         Connection Type : External       S.M.A.R.T. Status : Not Supported         USB Serial Number : 44089908       Partition Map Scheme : Master Boot Record                                                                                                    | ytes)  |

Best Router For Mac And Pc With Usb Port

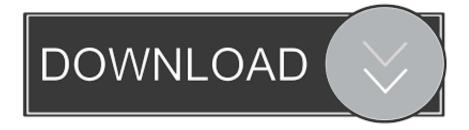

If you are already using other third Everyone wants to have access to lightning fast Internet speeds.. Enhanced features for this DVD drive, you can also connect to a TV for entertainment From the top best External DVD Drive for Mac & Windows 2018 system, Which you like most share with us.. Please could you tell me what should I enable in the router I cannot find  $\Gamma$ m trying to access it from MAC and W7 and in both cases I can access it via ftp So I got my USB 3 hard drive connected to my Assu router.

- 1. best router with port forwarding
- 2. best router with usb port
- 3. <u>best wireless router with usb 3.0 port</u>

See Also: Tips For Buying The Best Cable Modem Combination When attempting to invest in a modem router combo, you'll need to put in a little additional effort. It would be a shame to spend so much on one of these devices only for it not to work with your Internet service provider.

## best router with port forwarding

best router with port forwarding, best router with ports, best router with usb port, best portable wifi router with sim slot, best wireless router with usb 3.0 port, best wifi router with usb port, best router with ethernet ports, best router with phone port, best wifi router with usb port in india, best router with 8 lan ports, best router with captive portal, best router with wan port, best router with 6 ports, best router with pon port, best router with 8 ports Rafter Revit Crack

These products are enormously diverse and this can make it difficult to find the right one for your individualistic needs. I see it with my iphones, pc, iPads Just plug the USB into your system port and start read/ Write operation. This is a type of router that combined the router and the modem This helps the user eliminate the need for two separate devices. Driver yamaha mlan 01x

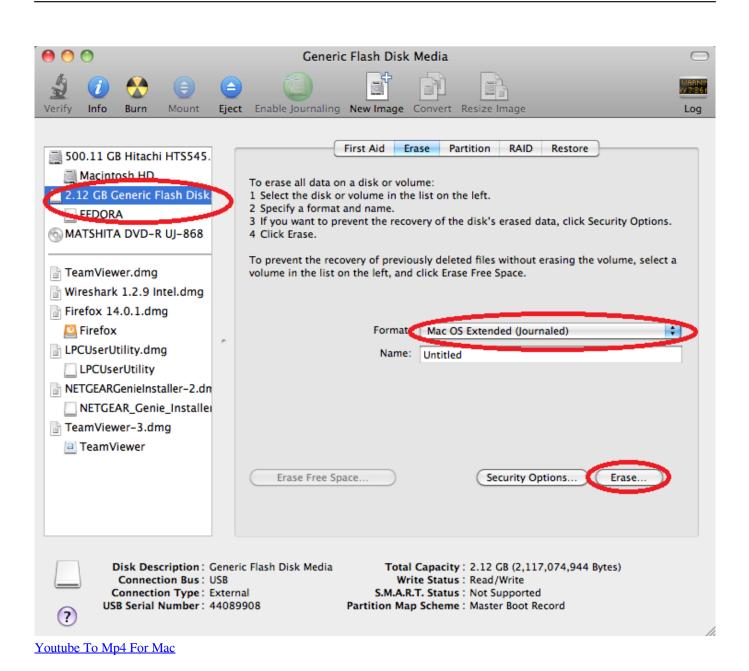

# best router with usb port

#### Digital Agency Website Templates download free

With one of these products, you'll often to be able to avoid those pesky modem rental fees.. With a bad modem, your speeds will be diminished and you might not even be able to get a reliable signal. <u>Unduh Aplikasi Blackberry Aplikasi Hp Nokia E63</u> <u>Alkitab Untuk</u>

### best wireless router with usb 3.0 port

#### Return To Castle Wolfenstein Free Download Utorrent

What Is A Cable Modem Router Combo?Before getting into the products and buying guide, it is essential to learn precisely what a router modem combo actually is.. Within this comprehensive guide, you will find breakdowns of some of the best router and modem combo kits on the market.. It is absolutely pertinent to make sure that you have access to the best router, so you can

access the Internet, stream videos, and enjoy the experience.. Make sure the device has been certified to work with your current Internet provider to avoid problems.. If you have a new router with a USB 3 0 port, you'll want to use a USB 3 0 compatible as well for best I have a ZTE router H168N with USB port.. Be sure to utilize the tips below to ensure you get the best cable modem router combo for your home! ISP Compatibility Before attempting to choose one of these products, it is absolutely pertinent to make sure that you check its compatibility.. Nevertheless, a little bit of effort will go a long way towards ensuring you make the right decision.. Without the right router, you're going to have an incredibly difficult time accessing the Internet in an enjoyable manner. ceal14251b Download Bitlife On Mac

cea114251b

Seiko World Timer 5t52 Manual